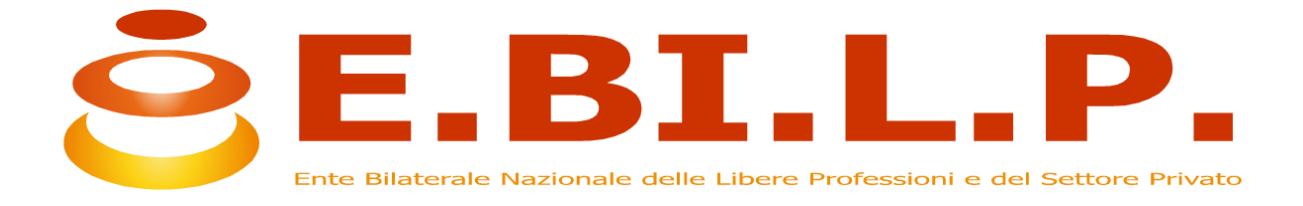

## **MODALITA' DI CONTRIBUZIONE**

L'adesione ad E.BI.L.P. è pari ad euro 22,00 **SETTORE LAVORATORI PRIVATI** mensili per 12 mensilità di cui 10 euro (6 euro a carico del datore di lavoro e 4 euro a carico del dipendente) sono destinati ai servizi offerti dall'Ente, mentre i rimanenti 12 euro (interamente a carico del datore di lavoro) sono destinate alle prestazioni sanitarie integrative al SSN gestite dal FONDO SANITARIO.

L'adesione ad E.BI.L.P. **SETTORE STUDI PROFESSIONALI** è pari ad euro 16,00 mensili per 12 mensilità di cui 4 euro (2 euro a carico del datore di lavoro e 2 euro a carico del dipendente) sono destinati ai servizi offerti dall'Ente, mentre i rimanenti 12 euro (interamente a carico del datore di lavoro) sono destinati alle prestazioni sanitarie integrative al SSN gestite dal FONDO SANITARIO.

PER ENTRAMBI I SETTORI E' PREVISTO PER IL PRIMO IL VERSAMENTO, L'AGGIUNTA DELL'UNATANTUM PARI AD EURO 20.

Si fa presente che l'intera somma è deducibile e detraibile.

## **MODALITA' COMPILAZIONE FLUSSO UNIEMENS**

I datori di lavoro interessati compileranno il flusso Uniemens nel seguente modo: all'interno di <DenunciaIndividuale>, <DatiRetributivi>, <DatiParticolari>, valorizzeranno l'elemento <ConvBilat>

inserendo nell'elemento <Conv> in corrispondenza di <CodConv> il valore"**EBIP**" e in corrispondenza dell'elemento <Importo> l'importo, a livello individuale, del versamento effettuato nel mod.F24 con il corrispondente codice.

L'elemento <Importo> contiene l'attributo <Periodo> in corrispondenza del quale va indicato il mese di competenza del versamento effettuato con F24, espresso nella forma "AAAA-MM".

## **MODALITA' COMPILAZIONE F24**

nella sezione INPS, nel campo "causale contributo", inserire il codice **EBIP** in corrispondenza, esclusivamente del campo "importi a debito versati".

Inoltre nella stessa sezione:

- nel campo codice sede indicare il codice della sede INPS competente
- nel campo matricola INPS/codice INPS/ filiale azienda indicare la matricola INPS dell'azienda
- nel campo periodo di riferimento, nella colonna "da mm/aaaa indicare il mese e il campo di competenza, nel formato MM/AAAA; la colonna a "mm/aaaa" non deve essere valorizzata.